## **Create an Animal Use Protocol (AUP) application**

This quick guide describes basic navigation for users creating and submitting an online AUP application on the Research Administration Information System (RAIS). Additional resources are available on the [RAIS login and support page.](https://www.uvic.ca/research-services/info-for/rais-login-and-support/index.php)

VPN Requirements:

**University** 

of Victoria

Research Administration

**Information System** 

*If you are accessing RAIS off-campus make sure that your device is connected to Virtual Private Network [\(VPN\)](https://www.uvic.ca/systems/services/internettelephone/remoteaccess/). Otherwise, you will be taken to a white screen with an error message.*

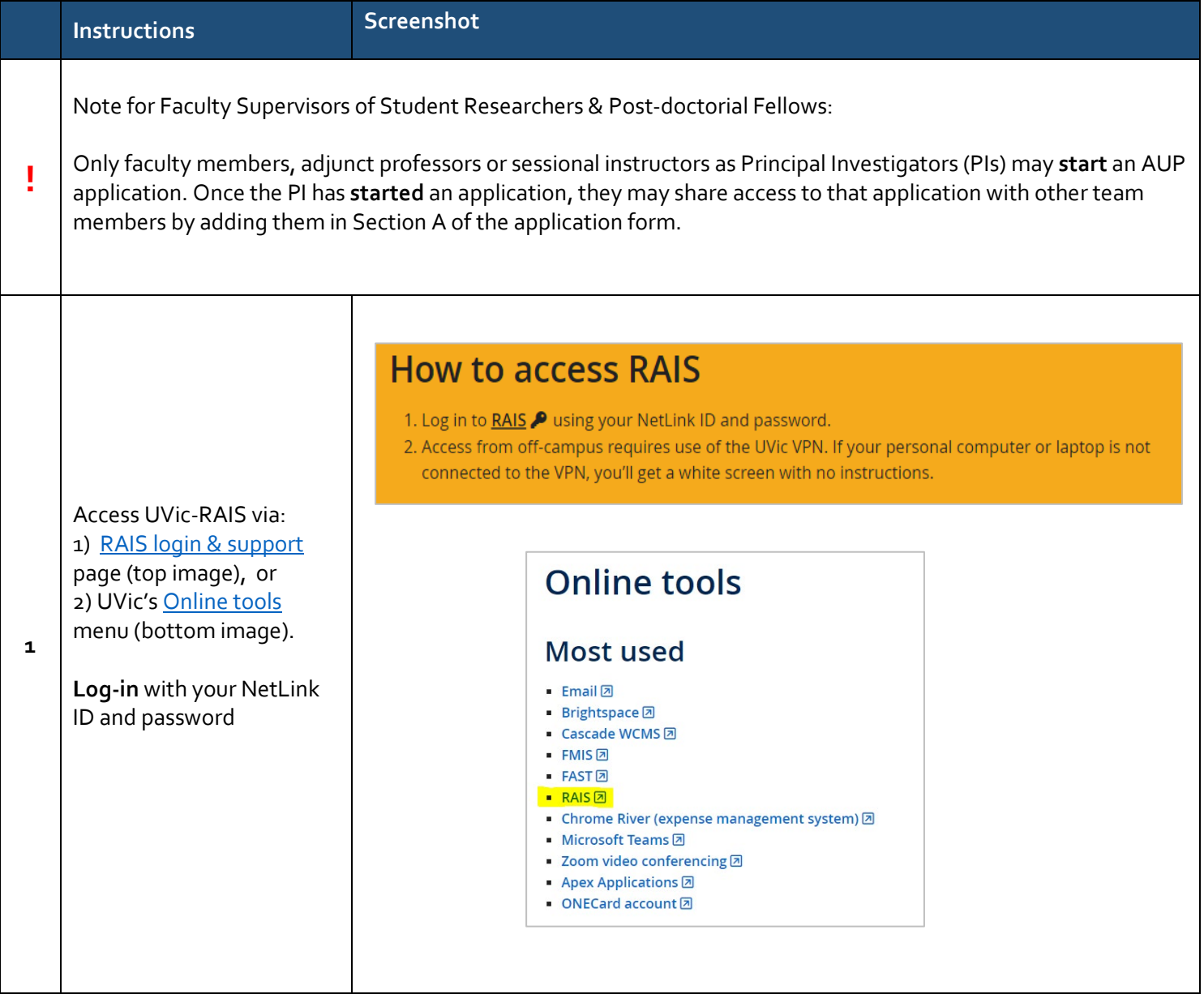

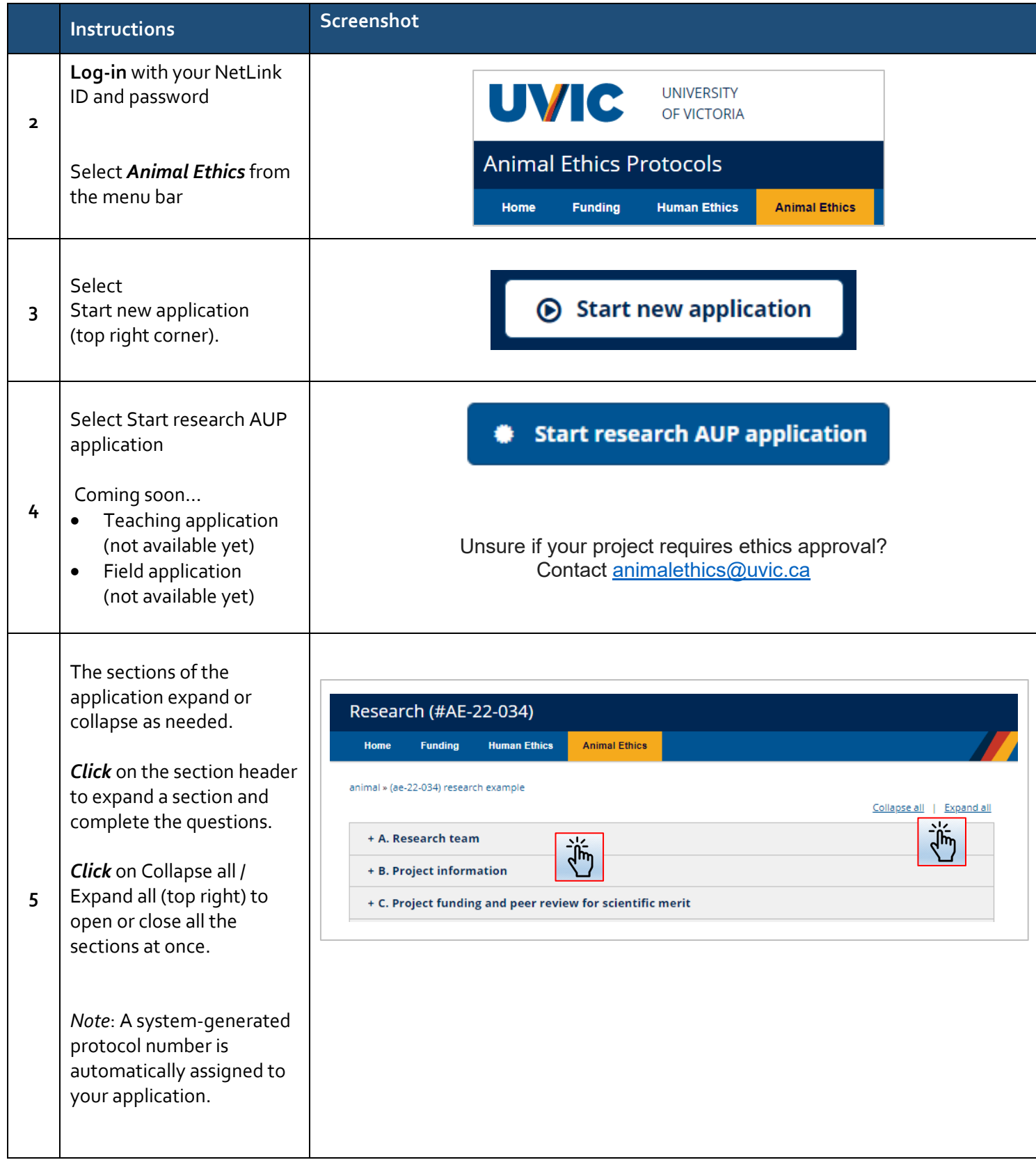

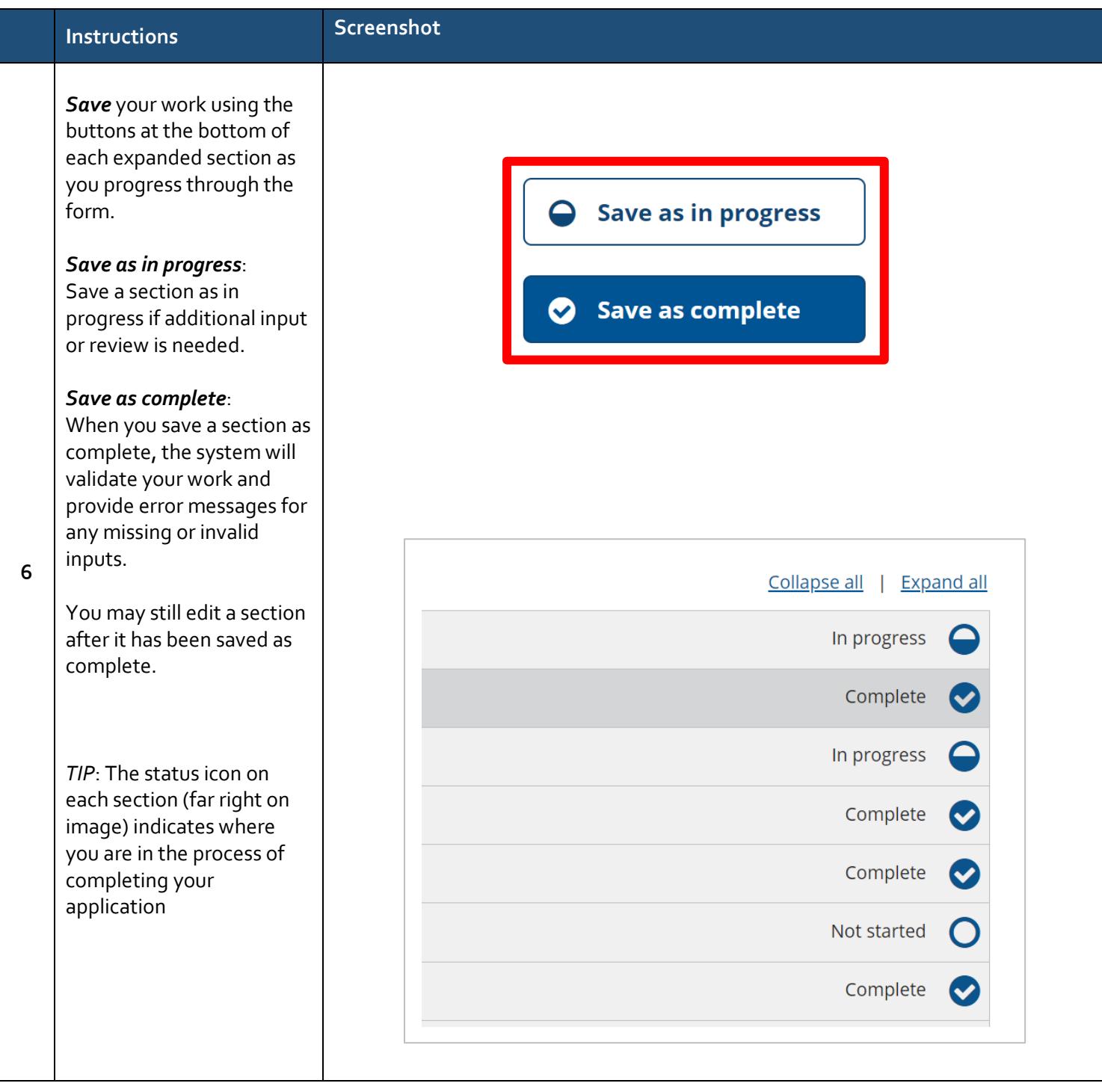

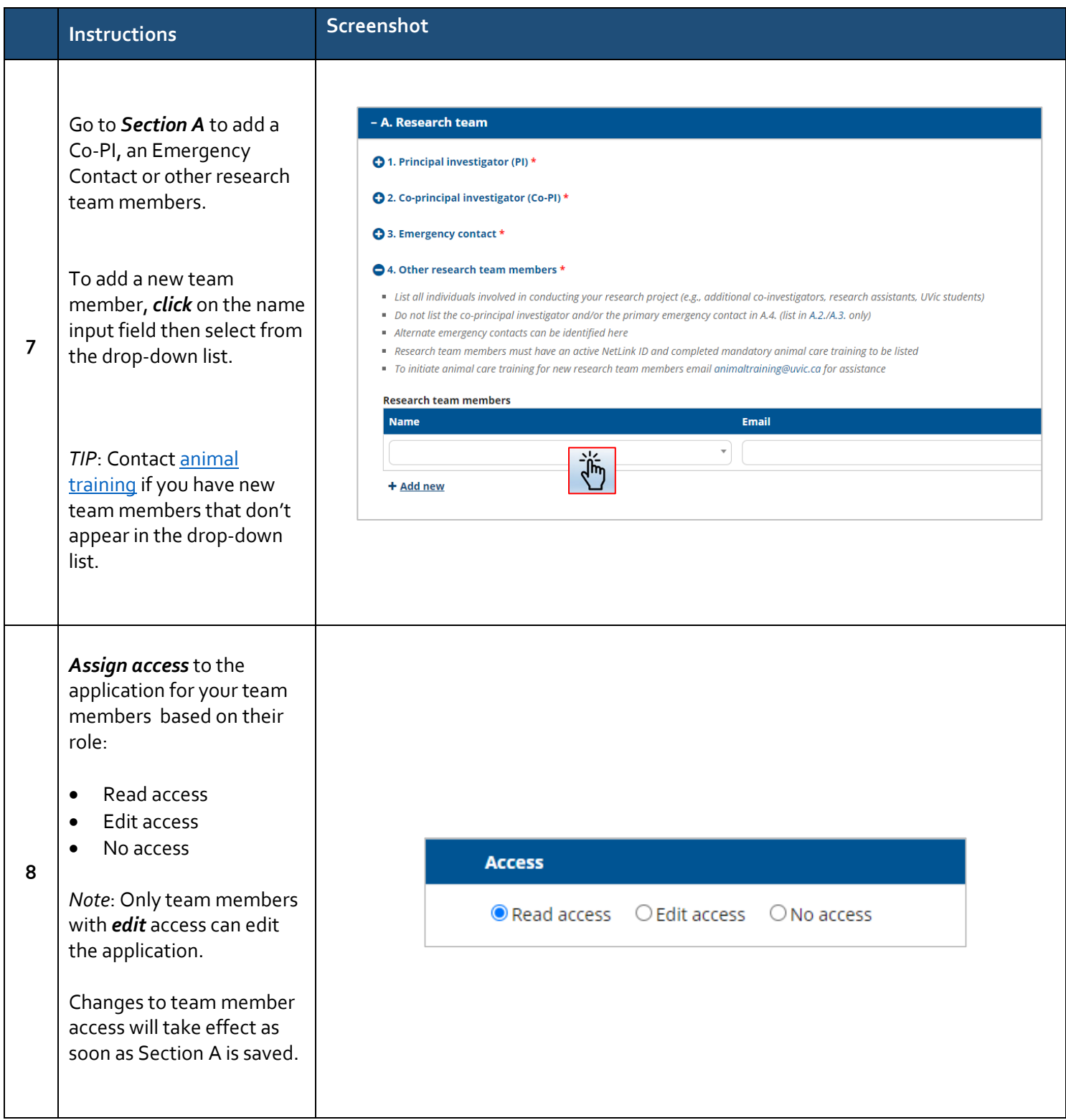

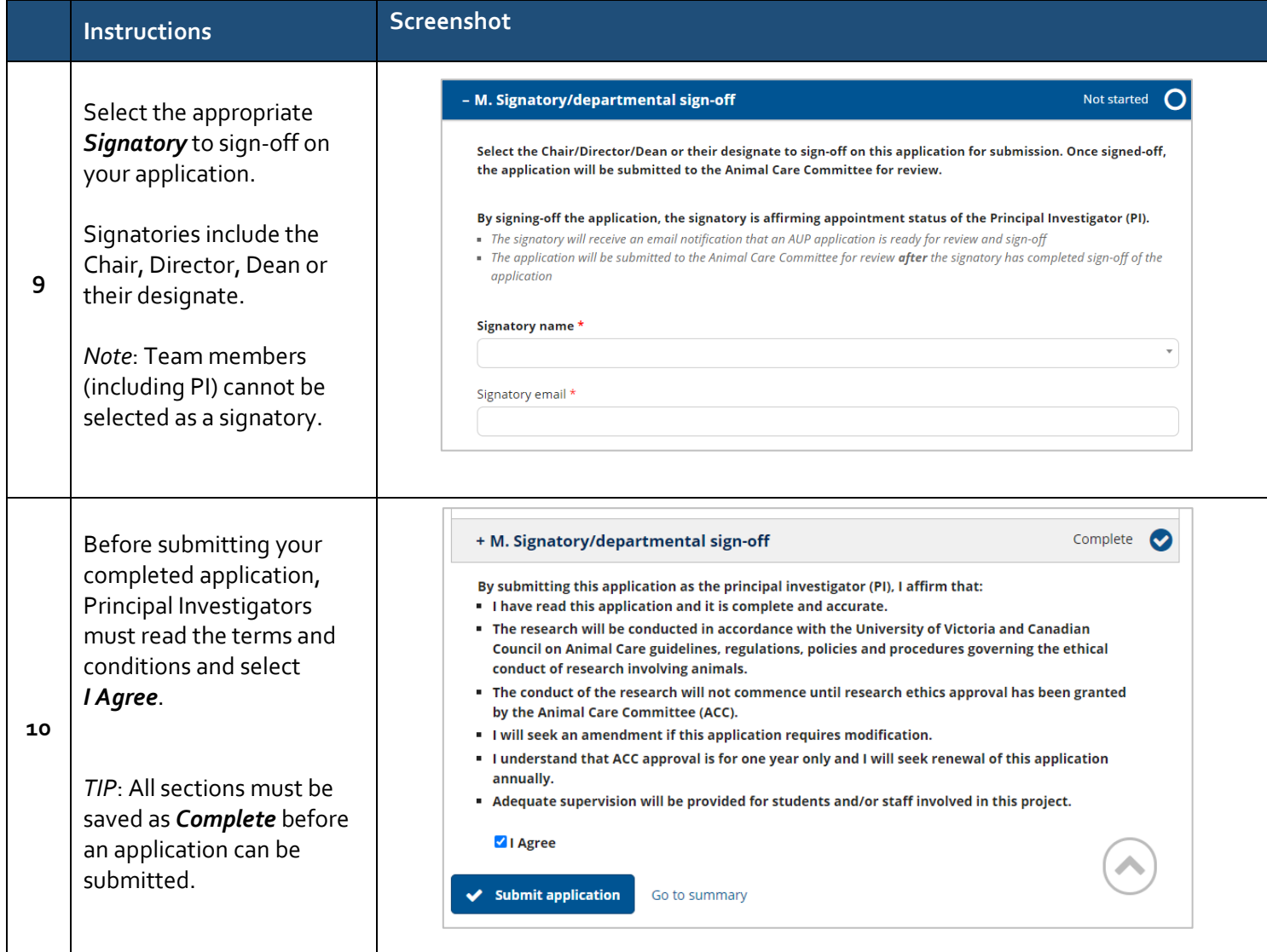

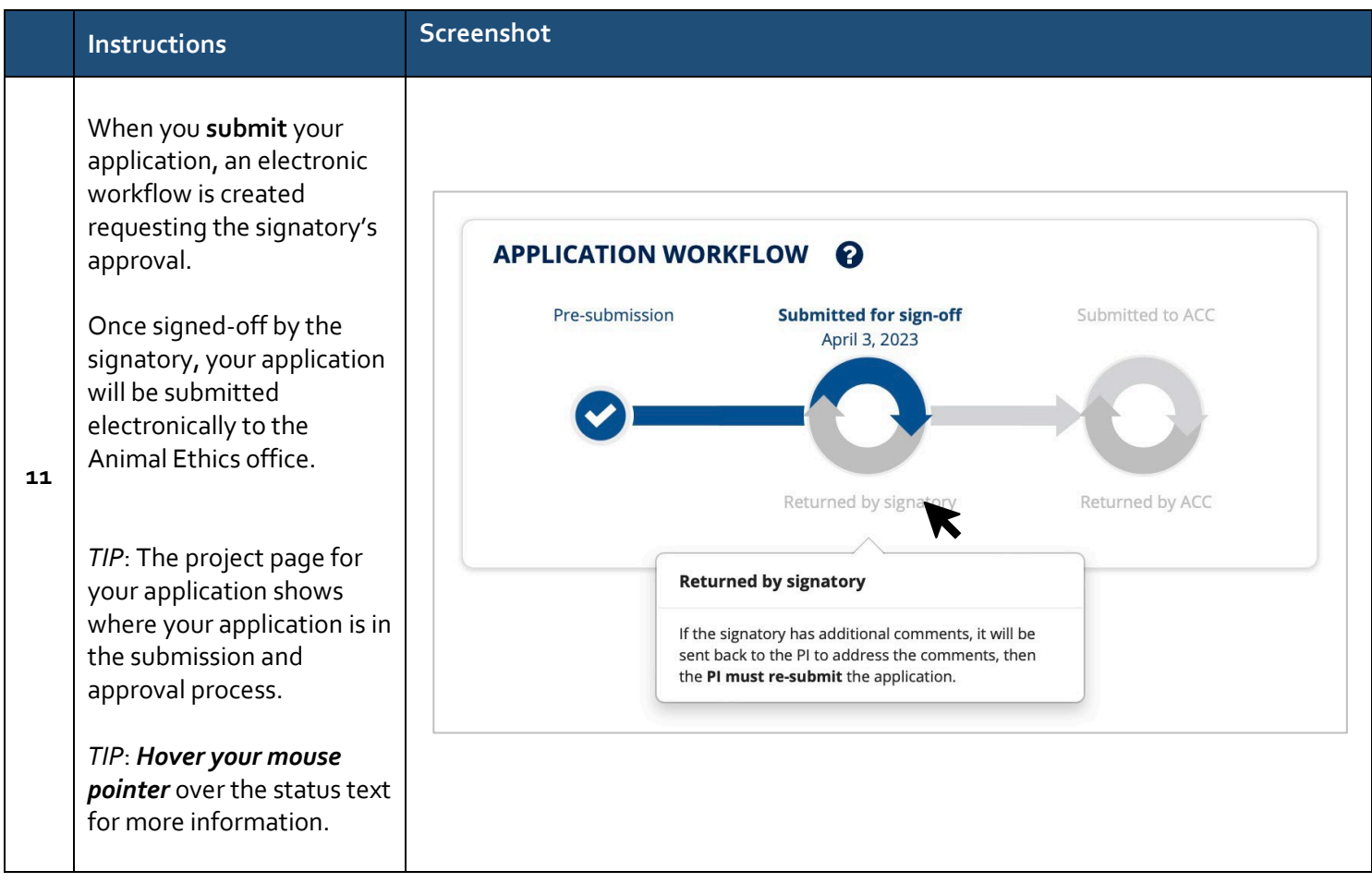